## **REPASO: "OS ANIMAIS"**

 $1.$ Localiza catro animais vertebrados e catro invertebrados. Despois, escribe cada un onde corresponda.

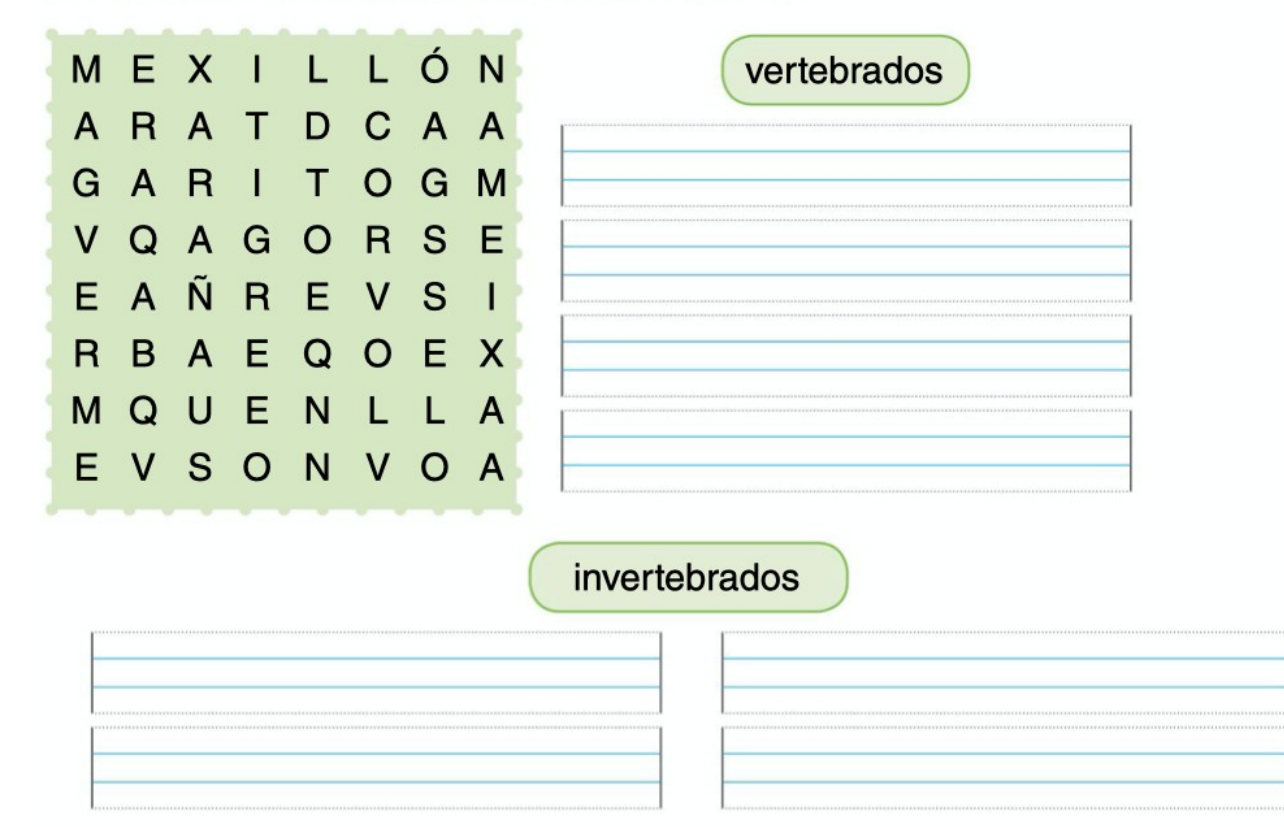

2. Escribe unha X no animal intruso:

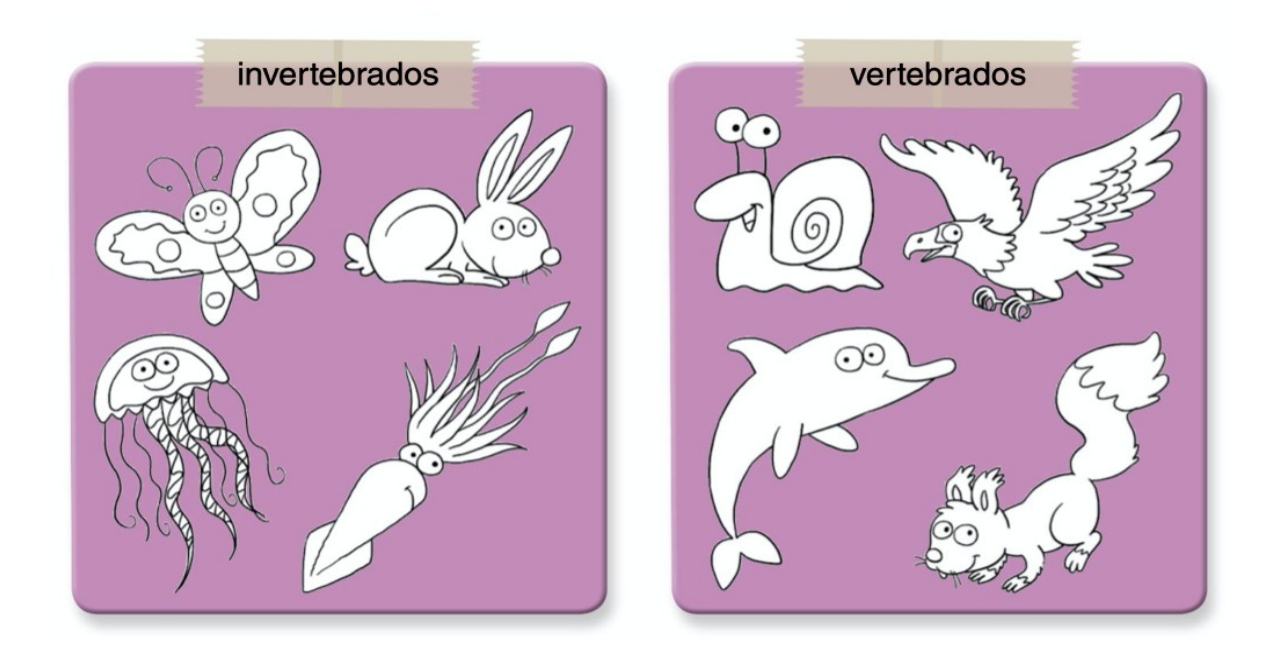

### **BELIVEWORKSHEETS**

3. Escribe, a carón de cada mamífero, as características que lle correspondan.

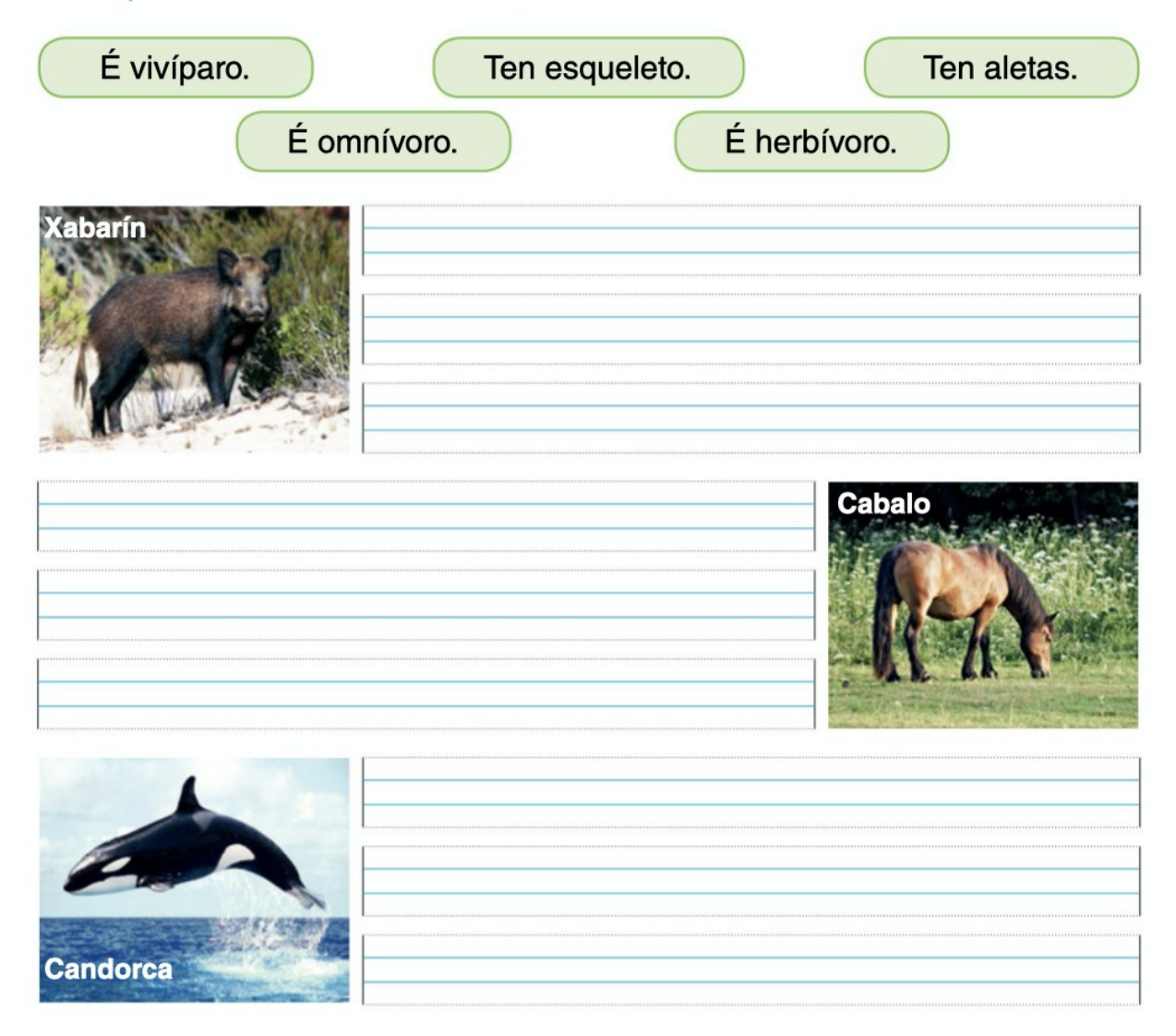

#### 4. Escribe V se é verdadeiro ou F se é falso:

As aves son vivíparas.

Case todas as aves se desprazan voando.

A aves non teñen esqueleto.

O voitre ten dúas patas e dúas alas.

As aves respiran por pulmóns.

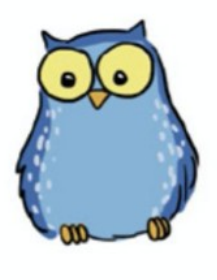

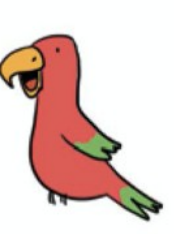

# **BELIVEWORKSHEETS**

5. Escribe o nome desta ave e sinala as características.

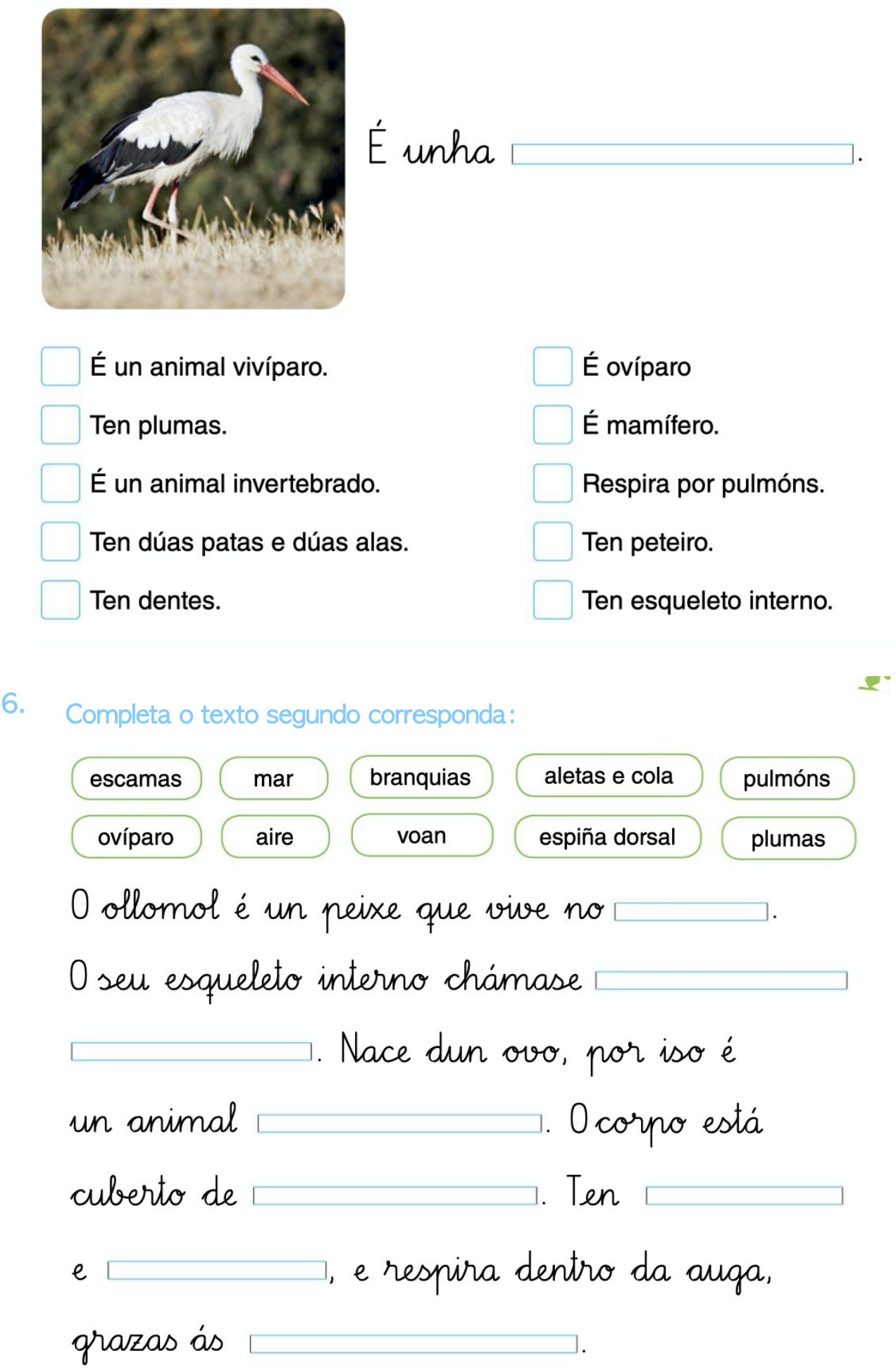

# **BELIVEWORKSHEETS**

7. Completa, coas palabras do recadro, o texto sobre o nacemento e o crecemento dunha ra.

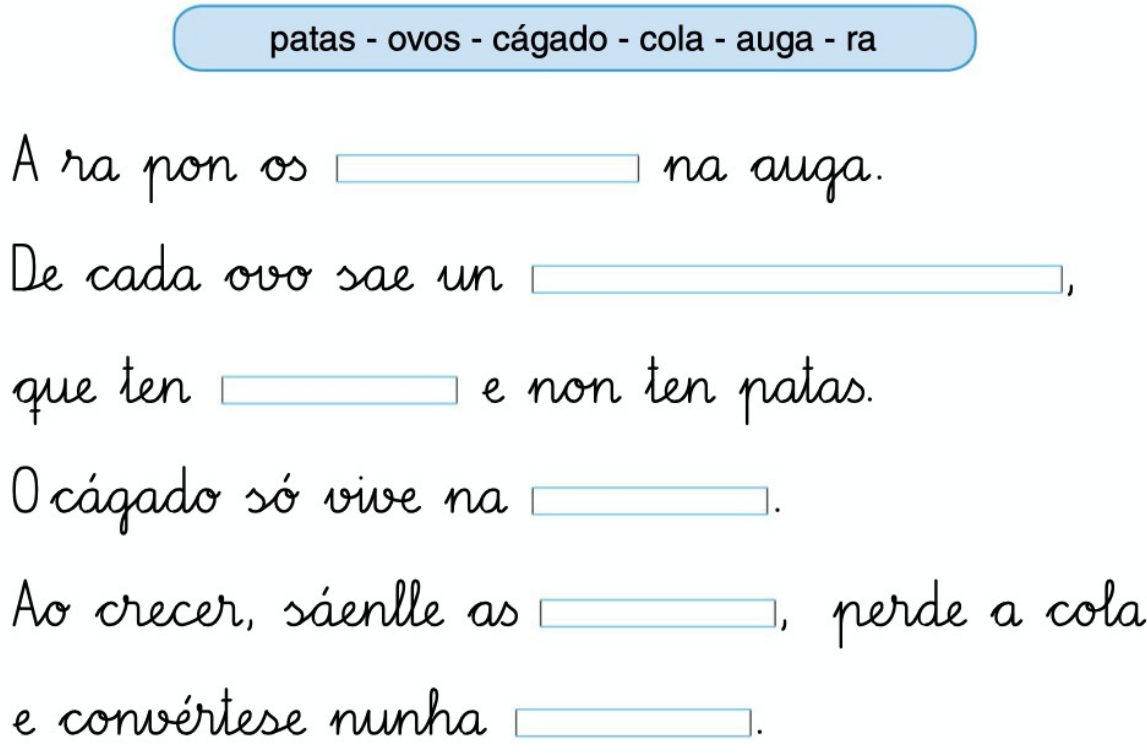

8. Recorda que hai animais que viven na auga pero non son peixes. Sinala o que corresponda en cada caso.

 $\overline{\phantom{0}}$ 

**BBLIVEWORKSHEETS** 

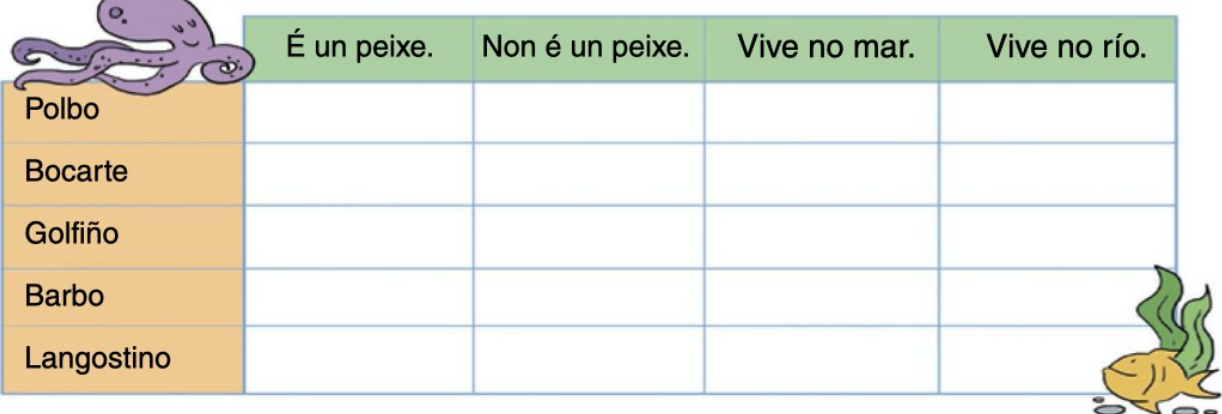